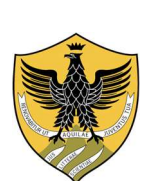

## UNIVERSITÀ DEGLI STUDI DELL'AQUILA

Amministrazione centrale Area Uffici Didattica Segreteria Studenti Area Medica

## AVVISO

## SCADENZA PRESENTAZIONE DOMANDE TIROCINIO VALUTATIVO ABILITANTE POST LAUREA CLM MEDICINA E CHIRURGIA

I laureati al corso di laurea magistrale in Medicina e Chirurgia che vogliono frequentare il tirocinio post laurea, ai fini dell'abilitazione alla professione di Medico Chirurgo, devono presentare la domanda di ammissione esclusivamente in modalità on-line inderogabilmente dal 16 al 24 settembre 2020, per l'avvio del tirocinio già dal mese di ottobre, secondo le date e le modalità che saranno fornite dalla Commissione Tirocinio.

Seguire le istruzioni come riportate:

- 1. accedere all'indirizzo https://segreteriavirtuale.univaq.it
- 2. se nuovo utente effettuare la registrazione al fine di ottenere le credenziali (username e password)
- 3. se utente già registrato utilizzare le credenziali (username e password) già possedute ed accedere attraverso la funzione "Login"
- 4. nel caso in cui le credenziali risultassero non più attive, accedere a "Area riservata" esclusivamente tramite credenziali SPID (consulta le istruzioni per ottenerle), scegliendo la voce "Login" e successivamente il pulsante "entra con SPID". Le credenziali di Ateneo per l'accesso alla segreteria virtuale sono disattivate decorso un anno dall'ultimo evento di carriera (es.: conseguimento titolo, rinuncia agli studi, ecc.);
- 5. effettuare il versamento di Euro 154,94 tassa di abilitazione esclusivamente con sistema pagoPA;
- 6. ricevuta del versamento della tassa di ammissione agli esami di Stato di Euro 49,58 da effettuarsi sul c/c postale n. 1016 a favore dell'Ufficio Registro Tasse Concessioni Governative, scansione della ricevuta del versamento e scansione fronte/retro del documento d'identità valido;
- 7. i candidati laureati presso altri Atenei italiani devono preliminarmente effettuare la registrazione on line dei dati anagrafici, con codice fiscale e titolo di studio all'indirizzo web http://segreteriavirtuale.cc.univaq.it.